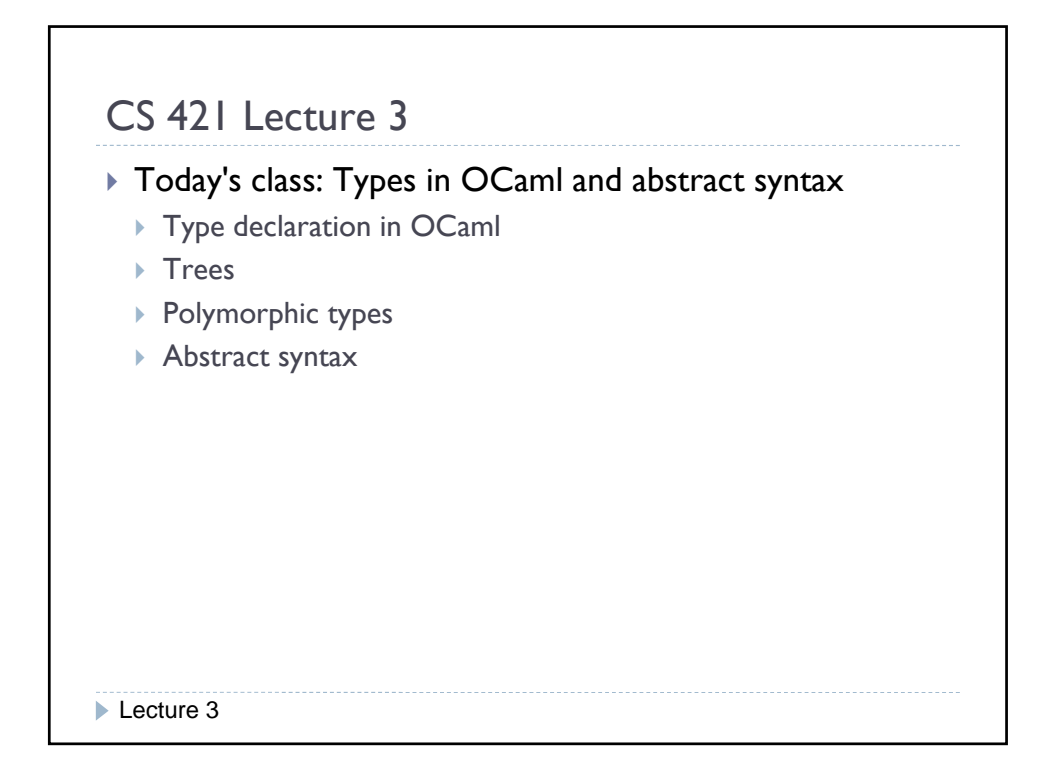

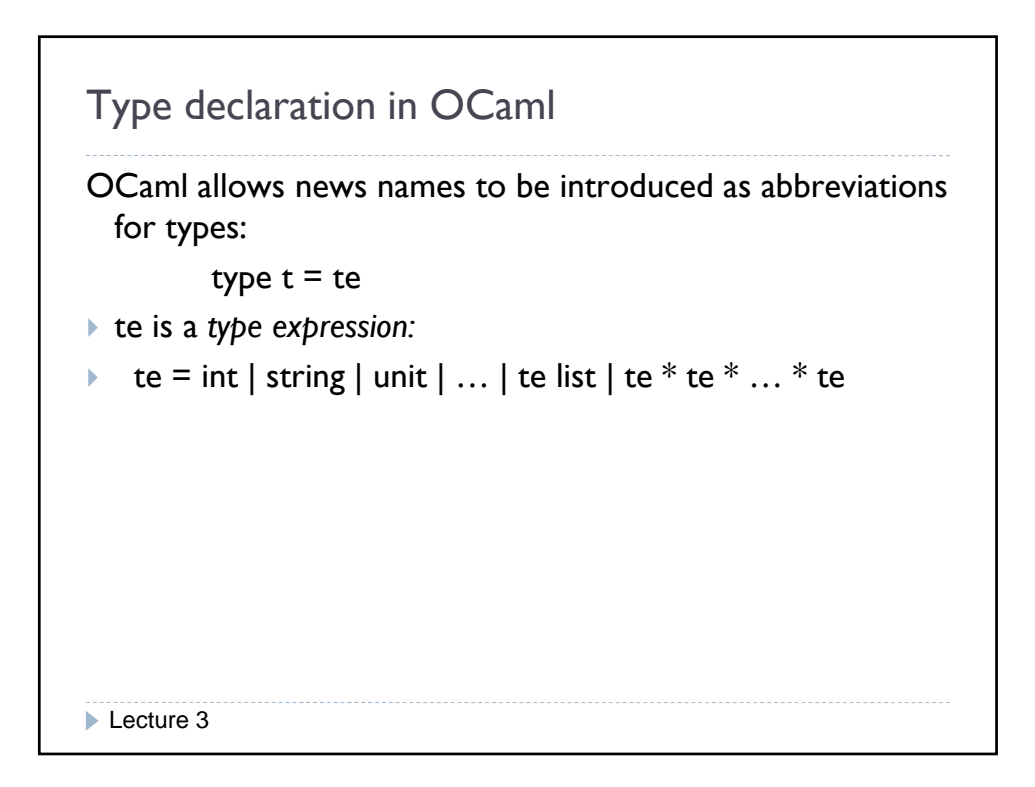

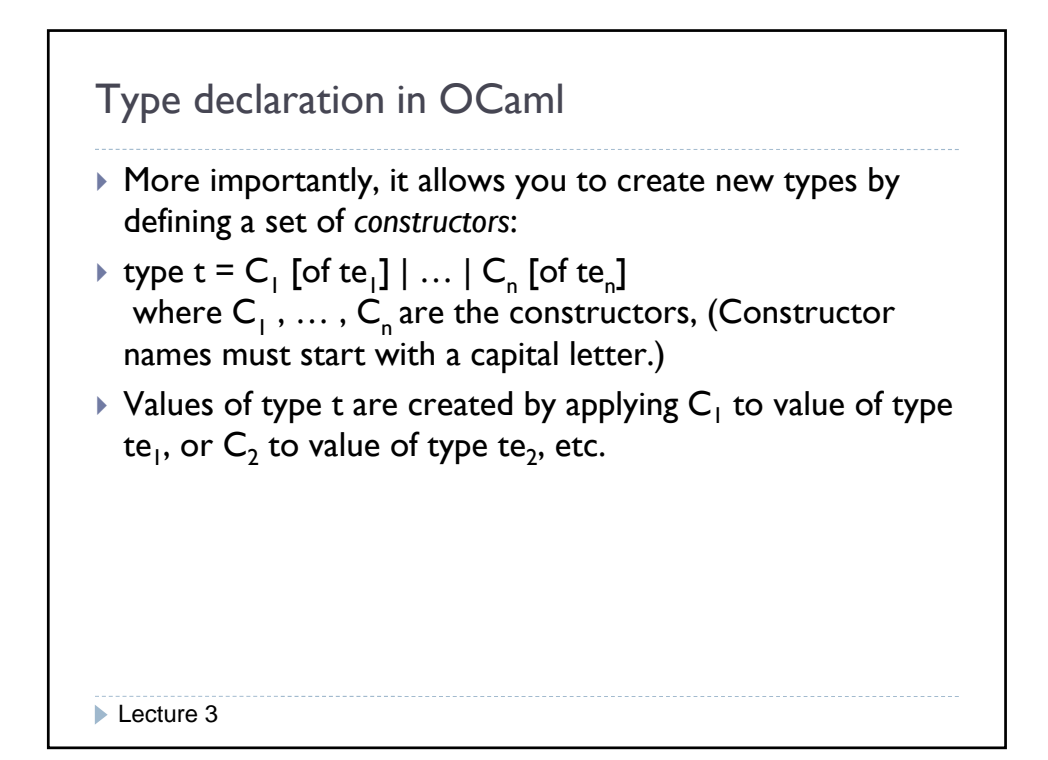

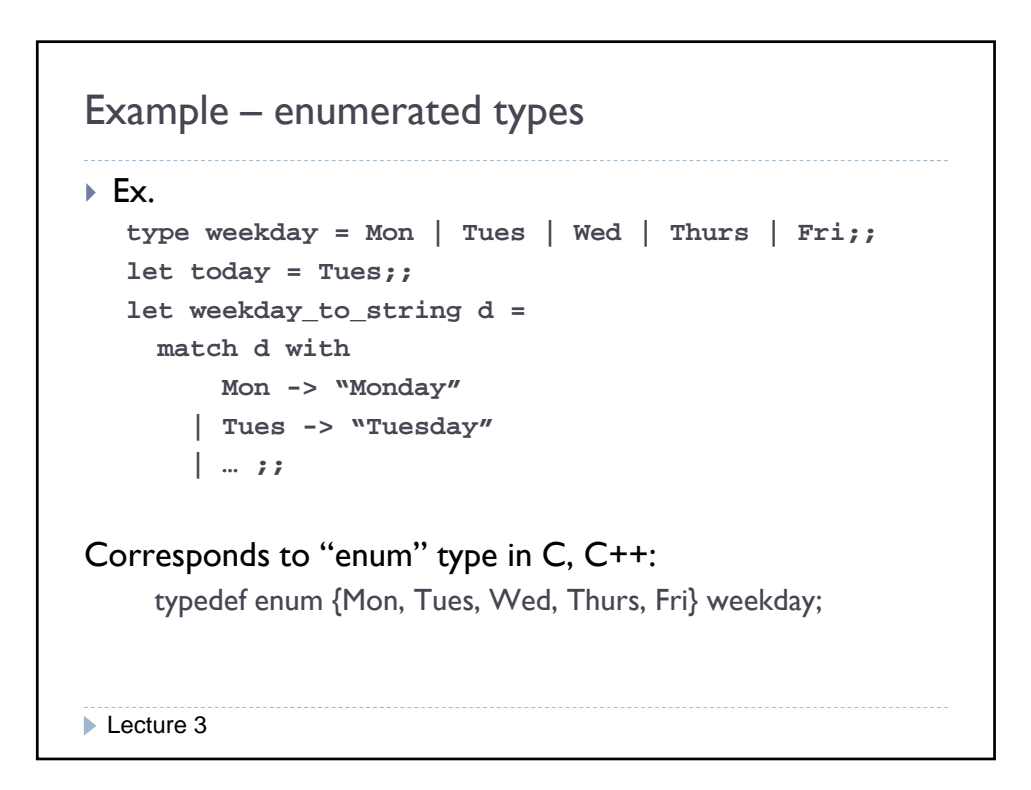

```
Example – disjoint unions
\triangleright Ex.
   type shape = Circle of float
               | q S uare of float
                | Triangle of float * float * float
   let c = Circle 5.7
   let t = Triangle (2.0, 3.0, 4.0)
▶ (Note: Triangle 2.0 3.0 4.0 is type error.)
` This corresponds to what is called discriminated union, 
  tagged union, disjoint union, or variant record.
Lecture 3
```

```
Example – disjoint unions (cont.)
let shape_to_string S =
   match s with
    Circle r -> "circle" ^ float_to_string r
  | Square t -> "square" ^ float_to_string t
  | Triangle (s1, s2, s3) ->
        "triangle(" ^ float_to_string s1 ^ "," ^ 
        float_to_string s2 ^ "," ^
        float_to_string s3 ^ ")"
Lecture 3
```
## How to do this in C

```
struct shape {
    int type_of_shape;
    union {
        struct {float radius;}
        struct {float side;}
        struct {float side1, side2, side3;} triangle;
   } shape_data;
}
Shape_to_string function would look like this:
Lecture 3
switch (type_of_shape){
    case 0: cout << "circle" << s.shape_data.radius;
      … etc. …
```

```
How to do this in Java – method 1
   class Shape{
      float x; // radius or side
      float side2, side3;
      int shape_type;
      Shape(int i, float f){
        shape_type = i;
        x = f; }
      Shape(float, float, float){
        shape_type = 2; x = ...;id 2 id 3
side2 = ...; side3 = ...;
Lecture 3
      }
    }
    \triangleright shape_to_string looks the same as in C.
```
## How to do this in Java – method 2

```
class Shape{
    abstract string shape_to_string();
  }
  class Circle extends Shape {
    float radius;
    Circle(float r) {radius = r;}
    string shape_to_string(){
        return "circle" + radius; }
  }
  class Square extends Shape {
class Square extends Shape Shape sh;
                                         if (…)
                                             sh = new Circle(…);
                                         else
                                            sh = new Square(…);
                                         …
                                         sh.shape_to_string()
Lecture 3
    float side;
    Square (float s) {side = s;}
    string shape_to_string(){
        return "square" + side; }
  }
```

```
Recursive type definitions in OCaml
In type t = C of te | \dots, te can include t.
type mylist = Empty | Cons of int * mylist
let list1 = Cons (3, Cons (4, Empty))
let rec sum x = match x with
    Empty -> 0
  | Cons(y,ys) -> y + sum ys
Lecture 3
```
## Defining trees

```
Binary trees (with integer labels):
type bintree = Empty
               | BTNode of int | BTNode of int * bintree bintree * bintree 
let tree1 = BTNode (3, 
                 BTNode (6, Empty, Empty), . . .));;
Arbitrary trees (with integer labels):
type tree = Node of int * tree list
let smalltree = Node (3, [])
let bigtree = Node (3, [Node(...), Node(...), …])
```

```
Lecture 3
```
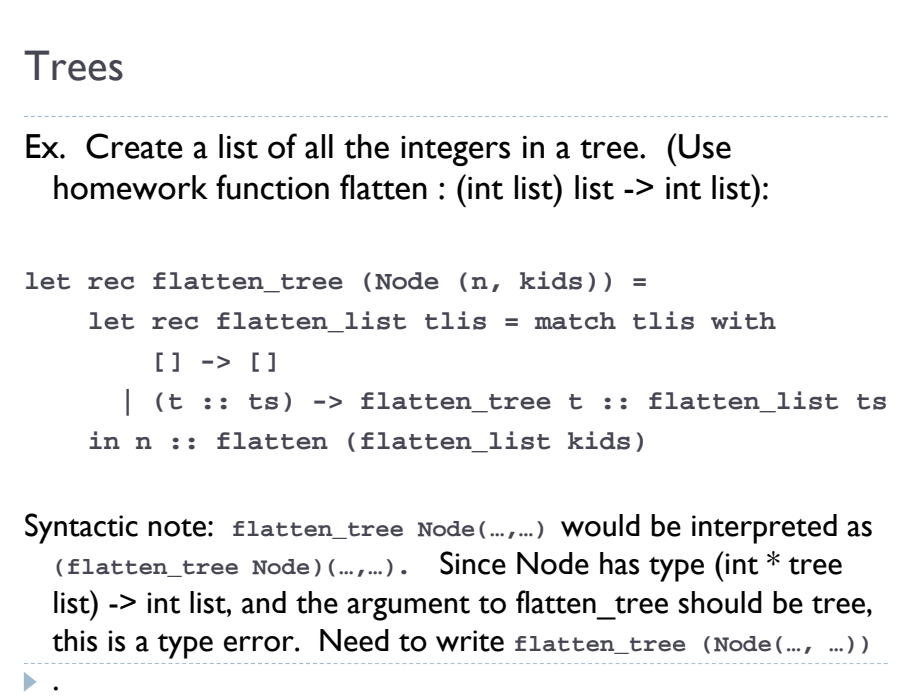

## Defining polymorphic types

```
type 'a bintree = Empty
                 | Node of 'a * 'a bintree * 'a bintree
let x = Node("ben", Empty, Empty)
let y = Node(4.5, Empty, Empty)
` Although bintree is polymorphic, can still define functions 
 that apply only to some bintrees (as you can for lists), e.g.
let rec sum t = match t withLecture 3
    Empty -> 0 | Node(i, t1, t2) -> i + sum t1 + sum t2sum: int bintree -> int
```
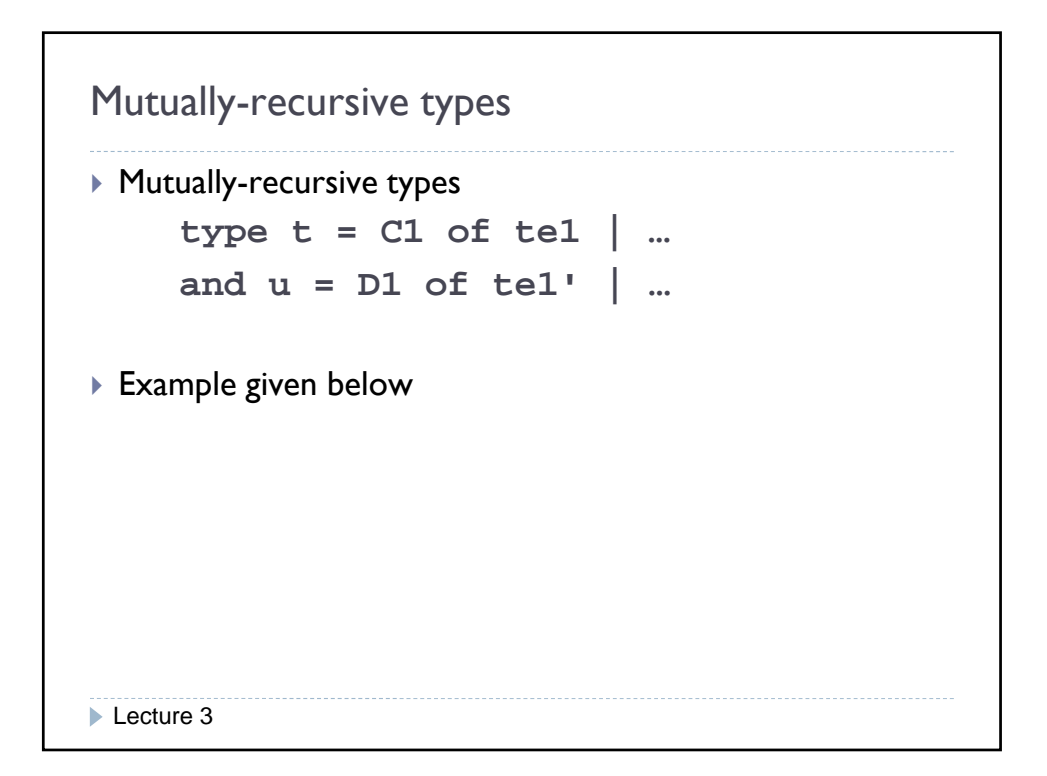

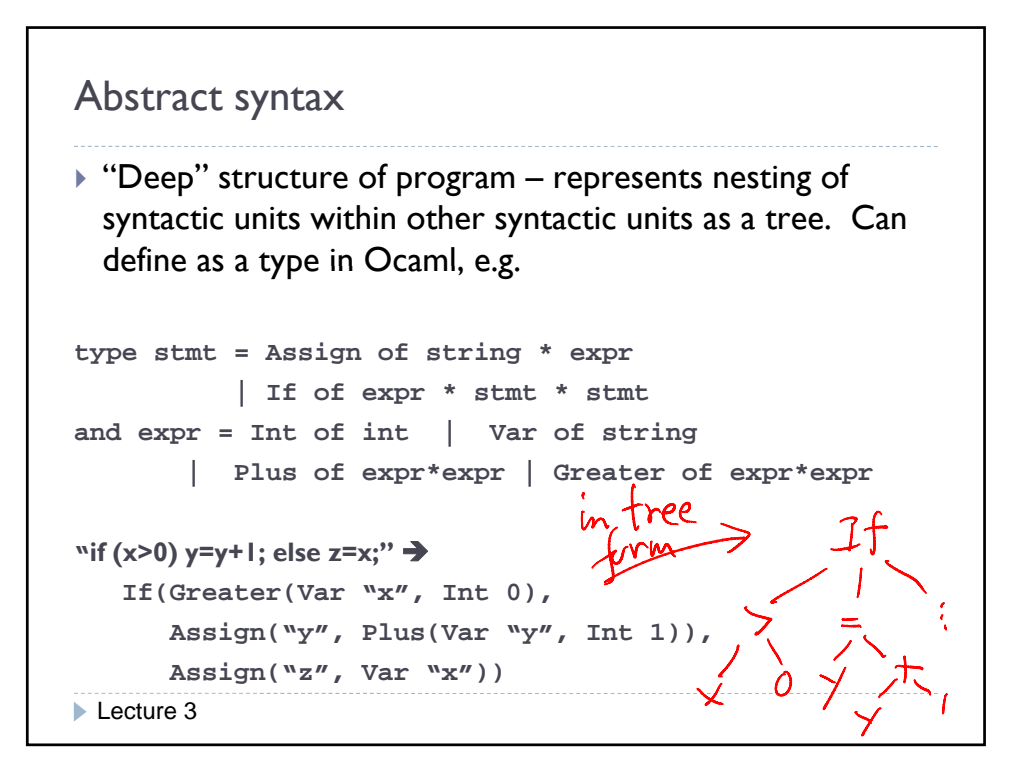

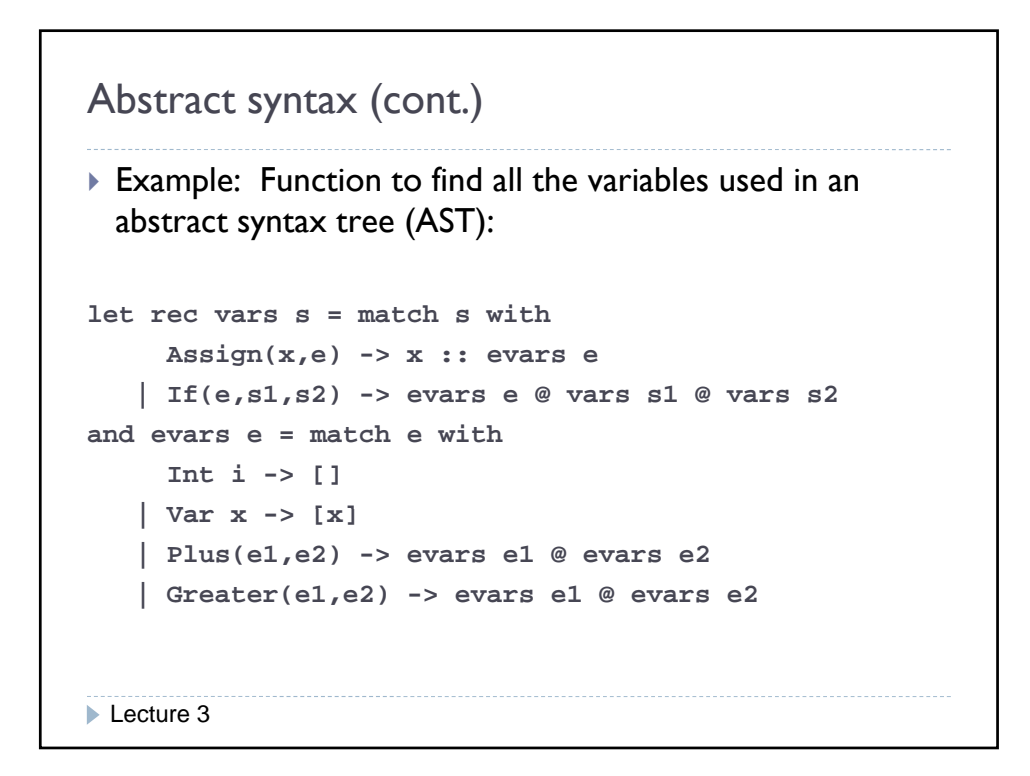

```
Abstract syntax (cont.)
` Abstract syntax for a part of Ocaml gives example of 
 mutually-recursive type definitions:
type decl = Decl of (string * expr) list
and expr = Int of int | Var of string
         | Plus of expr * expr
         | Let of decl * expr
E.g. "let x = 3 and y = 5 in x+y'' would have abstract
Lecture 3
 syntax tree:
        Let(Decl[("x", Int 3), ("y", Int 5)],
            Plus(Var "x", Var "y")
```
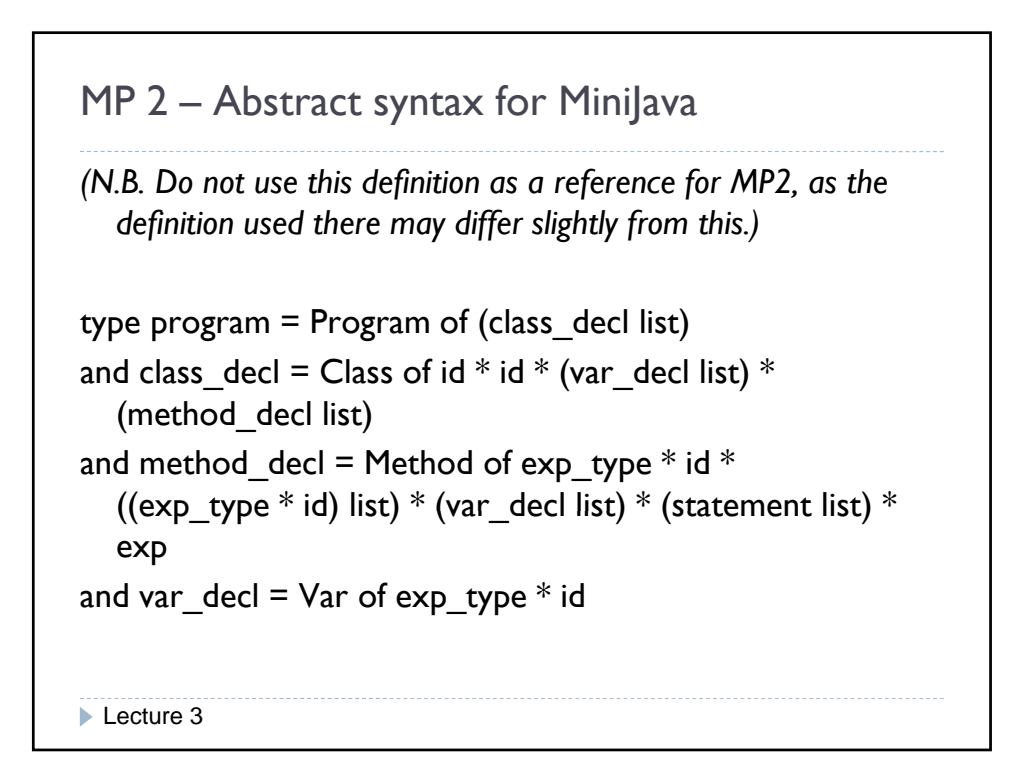

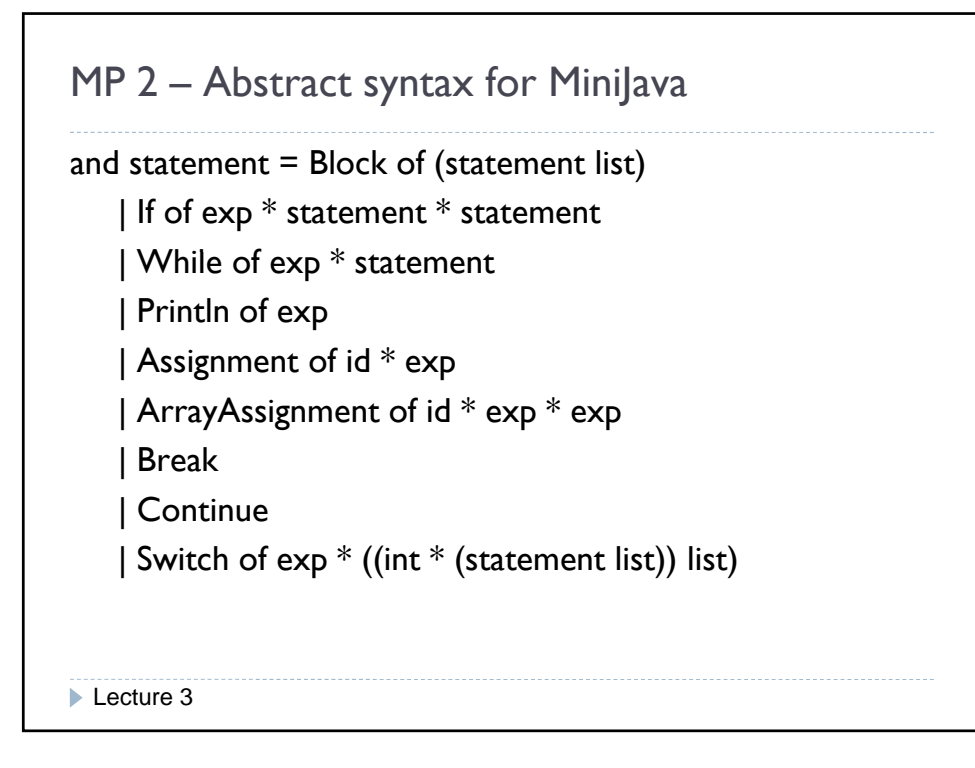

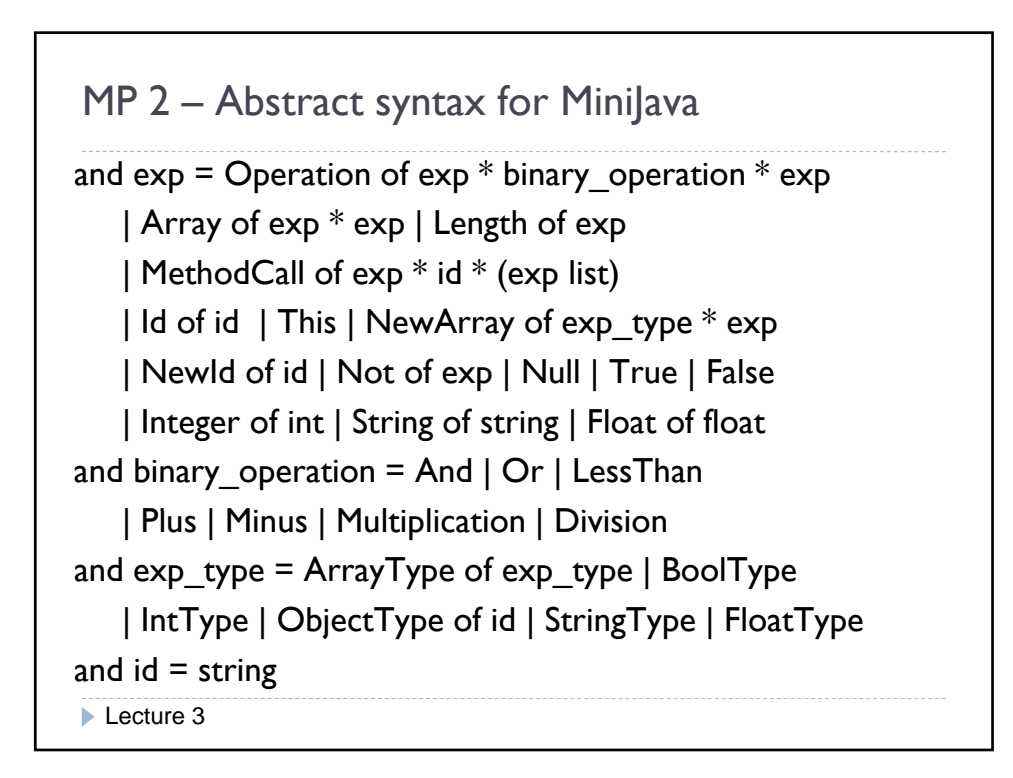

```
MP 2 – Abstract syntax for MiniJava
Functions defined on this abstract syntax will generally consist 
  of several mutually recursive functions:
let rec f_program (Program cds) = ...
and f_classdecls cds = match cds with [] \rightarrow ... | (c::cs) -> ...
and f_classdecl (Class(name, superclass, fields, methods)) = ...
and f_{\text{var}} decl (Var (type, nm)) = ...
and f stmt s = match s with
  Block sl \rightarrow \ldotsLecture 3
  If (e, s1, s2) -> ...
… etc. ..
and f exp e = match e with ...
```